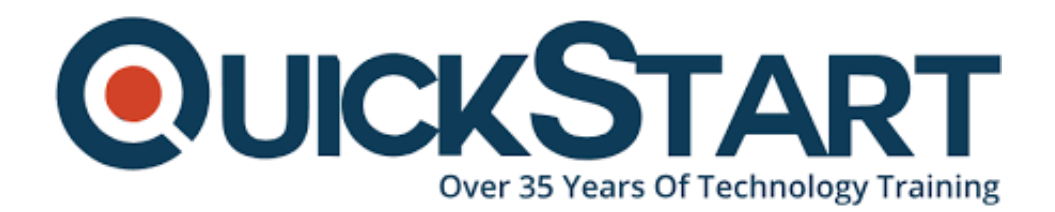

**Document Generated: 12/23/2024 Learning Style: Virtual Classroom Provider: Microsoft Difficulty: Beginner Course Duration: 1 Day**

# **Office 365 for the End-User (MS-55154)**

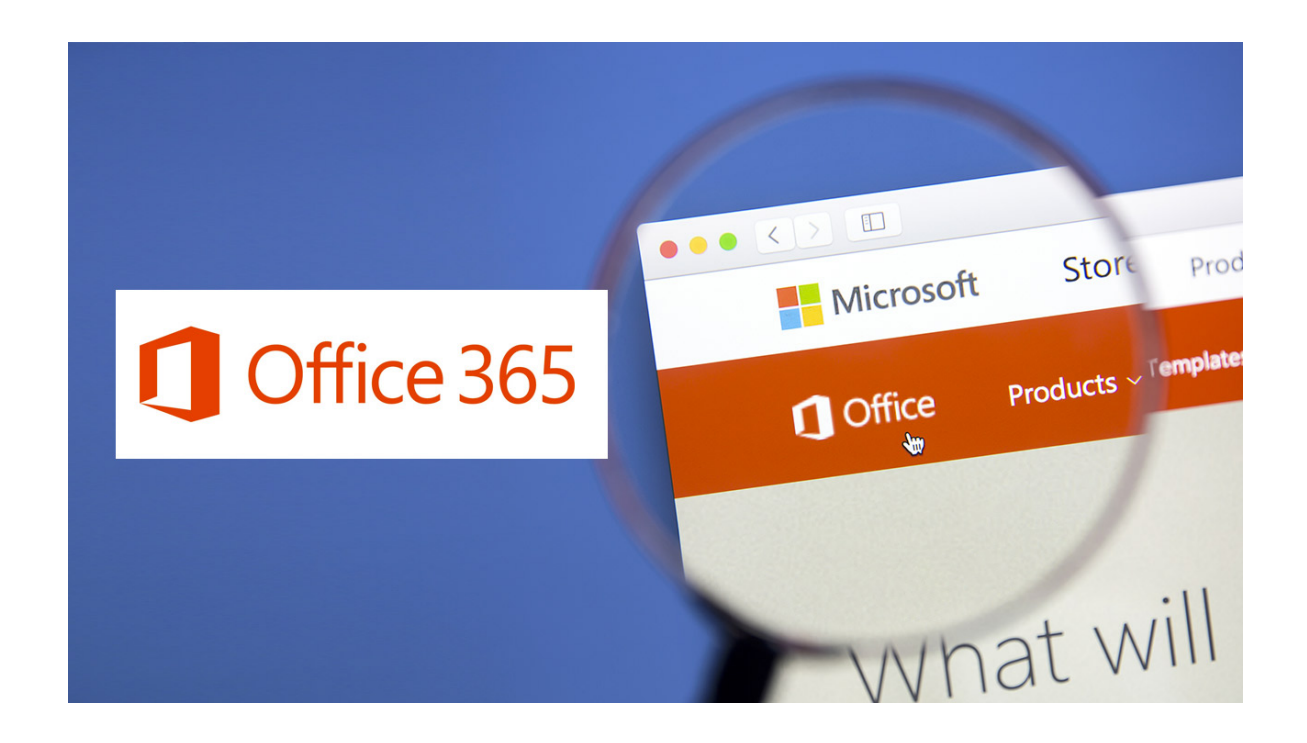

# **About this course:**

This is a One-day course which gives a good and concise understanding of Office 365. It is designed for those information workers and managers who have previously worked with Office 365 or are planning to work with it for the first time. The course gives an easy level understanding of Office 365. It consists of the knowledge and skills that the students can use to perform day-to-day basis information related tasks adequately and efficiently. You will find it very helpful as it teaches through using real world situations for relevant and easy understanding. It caters to a number of services provided by Office 365, i.e. OneDrive for Business, Skype for Business, SharePoint Online, Outlook Online, and OneNote. All these services are required in information management on daily basis and one can only

reap their benefits fully by getting a comprehensive training. This course has the advantage that it provides theoretical learning and practical training exercises of all these services. By the end of the training, the students will be able to effectively and aptly apply the skills learned and work through the features of Office 365 in an expert manner.

On average, the earning of an Office 365 Consultant is **\$104,073** per annum.

# **Learning Outcomes:**

The course has the following learning outcomes:

- Understanding of complete Office 365
- Working through different services of Office 365
- Understanding of Outlook Online usage
- Understanding of Skype for Business usage
- Understanding of SharePoint Online usage
- Understanding of OneDrive for Business usage
- Managing of Outlook features and information like contacts, calendars and timetables, groups, and distribution groups
- Using SharePoint Online for features like collaborating with others, managing the documents and site navigation
- Using Skype for Business for business tasks like allying with internal and external contacts in the list
- Devising, managing and sorting out through OneNote notebooks

# **Audience:**

The course is designed with great attention specifically for those people who are beginners in the Office 365 field. It is also for those who are currently using it. The course is also beneficial for those people who want to understand the Office 365 and its features in-depth and want to increase their overall productivity and skills in the workforce.

# **Requirements:**

The course requires for the students to must have some foundational skills like basic understanding of Microsoft Office and basic understanding of the features of Microsoft Windows Operating system.

# **Course Outline:**

## **Module 1: Office 365 Overview**

This module will help students understand what Office 365 is and the components that make up Office 365. Students will learn how Office 365 can increase work productivity by allowing them to work when and where they need to.

#### **Lessons**

- Office 365 Overview
- Accessing Office 365
- Managing Office 365 profiles

## **Lab : Getting to Know Office 365**

- Sign up for Office 365
- Explore Office 365 and manage your profile

After completing this module, students will be able to:

- Understand Office 365
- Describe the different components of Office 365
- Sign in to Office 365
- Manage your Office 365 profile

## **Module 2: Using Outlook Online**

This module describes how to use Outlook Online. Students will learn how to manage their email, create contacts, create groups, manage attachments, create calendar views, and manage Outlook settings.

#### **Lessons**

- Manage Email
- Managing Calendars
- Managing Contacts
- Configuring Outlook Options

#### **Lab : Using Outlook Online**

- Managing email
- Working with attachments
- Working with calendar views
- Managing contacts
- Configuring Outlook Online options

After completing this module, students will be able to:

- Create, send, and reply to email
- Search and filter email
- Create appointments
- Manage reminders
- Add and share calendars
- Add and update contact information
- Import contacts, create groups, and search contacts
- Use automatic rules to manage and organize email
- Manage distribution groups

## **Module 3: Using Skype for Business**

This module will introduce students to Skype for Business. Students will learn how to use Skype for Business for instant messaging, web conferencing, and audio and video conferencing.

#### **Lessons**

- Skype for Business overview
- Instant Messaging in Skype for Business
- Conferencing in Skype for Business

## **Lab : Using Skype for Business**

- Managing contacts and groups in Skype for Business
- Using Instant Messaging with Skype for Business
- Conferencing in Skype for Business

After completing this module, students will be able to:

- Describe the features of Skype for Business
- Use Skype for Business for Instant Messaging
- Create Audio and Web conferences
- Manage contacts and groups in Skype for Business

#### **Module 4: Using SharePoint Online**

This module introduces students to SharePoint Online. Students will learn how locate and share documents in SharePoint Online. After completing this module students will be able to customize their SharePoint site, search for content, customize workflows in SharePoint Online, and configure list-based information management.

#### **Lessons**

- Working with site content and navigation
- Managing workflows in SharePoint Online
- Implement information management policies

## **Lab : Using SharePoint Online**

- Search site content
- Customize site navigation

• Manage content approval

After completing this module, students will be able to:

- Search site content
- Customize SharePoint Online sites
- Implement information policies
- Manage content approval workflows
- Understand content organizer

## **Module 5: Using OneDrive for Business and OneNote Online**

This module will show students how to create, modify, save, and share documents using OneDrive for Business. Students will learn how to create and open OneNote notebooks and work with OneNote sections and pages and how to add new content to a new OneNote page.

#### **Lessons**

- OneDrive Overview
- OneNote Online Overview

#### **Lab : Using OneDrive for Business**

- Create, view, and edit files with OneDrive for Business
- Manage your files with OneDrive for Business

#### **Lab : Using OneNote Online**

- Create and organize a OneNote notebook
- Take and manage notes
- Locate and share information

After completing this module, students will be able to:

- Describe the difference between OneDrive and OneDrive for Business
- Create and manage files using OneDrive for Business
- See your OneDrive files from other devices
- Share your OneDrive files with others
- Create and organize OneNote notebooks
- Share information from a notebook
- Find information in a notebook
- Manage notebook content

# **Credly Badge:**

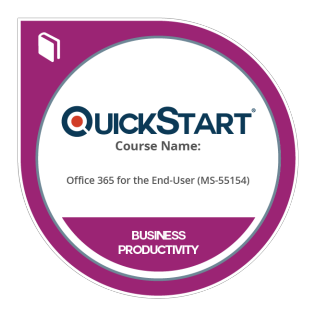

# **Display your Completion Badge And Get The Recognition You Deserve.**

Add a completion and readiness badge to your Linkedin profile, Facebook page, or Twitter account to validate your professional and technical expertise. With badges issued and validated by Credly, you can:

- Let anyone verify your completion and achievement by clicking on the badge
- Display your hard work and validate your expertise
- Display each badge's details about specific skills you developed.

Badges are issued by QuickStart and verified through Credly.

[Find Out More](https://www.quickstart.com/completion-badges) or [See List Of Badges](https://www.credly.com/organizations/quickstart/badges)